#### **G2. L'apport des études sismologiques à la connaissance du globe terrestre : ex. des zones de subduction**

La **lithosphère** regroupe la **croûte terrestre** et **un peu de manteau supérieur**.

La lithosphère est **située au-dessus** de l'**asthénosphère**, qui correspond au **reste du manteau supérieur**.

La lithosphère, **épaisse en moyenne de 150 km**, a un comportement **rigide** (= se **déforme en cassant**) contrairement à l'asthénosphère **ductile** (= se **déforme sans casser**).

Les séismes ne se produisent que dans les enveloppes qui peuvent casser.

*Qu'apportent les données sismiques sur la connaissance des relations entre lithosphère et asthénosphère au niveau des zones de subduction ?*

## *Pour répondre à la problématique, on vous demande :*

- *d'exploiter le logiciel Tectoglob3D pour montrer que les ondes sismiques permettent d'étudier le devenir de la lithosphère dans les zones de subduction ;*

## **Ressources complémentaires**

On vous demande d'effectuer une étude d'une zone de fosse océanique : la fosse du Pérou - Chili. *Information : au niveau d'une zone de subduction, deux lithosphères se rapprochent (mouvement de convergence).*

**Matériel à votre disposition :** PC avec connexion internet, logiciel Tectoglob3D en ligne https://www.pedagogie.acnice.fr/svt/productions/tectoglob3d, fiche technique de Tectoglob3D dans votre répertoire 1G).

#### **Aide à l'utilisation de Tectoglob3D :**

- **Exploiter** la zone au niveau de la fosse du Pérou - Chili. **Afficher** les séismes (bien sélectionner toutes les magnitudes CAD > à 2 : ce n'est pas le choix par défaut du logiciel) et le volcanisme au niveau de la carte.

- **Définir** et **tracer** la coupe au niveau du Pérou - Chili. Pour cela, placer le point A du curseur en avant de la fosse (à l'ouest de celle-ci) et le point B juste au-delà des séismes profonds (à l'est). La coupe doit être perpendiculaire à l'axe de la fosse (et donc à la côte sud-américaine). Vous pouvez également visualiser cette coupe en 3D. Ne pas dépasser 1200 km de profondeur maximale.

# **Aide à la communication des résultats :**

- Copies d'écran de la coupe rognée, légendée (séismes, volcans, fosse, Andes, O. Pacifique, pendage), orientée et titrée ;
- Repérage de la lithosphère avec un ou plusieurs traits, de l'asthénosphère et justification écrite du repérage.
- Les plus rapides pourront faire le même travail dans le Pacifique ouest pour généraliser ou non les résultats.

# **G2. L'évolution de la masse volumique dans le manteau**

Le modèle PREM montre que la **masse volumique** de la Terre augmente avec la profondeur, notamment au sein du **manteau** pourtant **uniquement constitué de péridotite** (roche essentiellement constituée des minéraux **pyroxène** et **olivine**). *Comment expliquer ces variations de masse volumique dans le manteau ?*

# *Pour répondre à la problématique, on vous demande :*

- *d'étudier les diverses structures cristallines de l'olivine avec le logiciel Minusc ;*
- *de déterminer leur masse volumique et compacité\* ;*
- *de replacer ces différentes structures cristallines dans le document 1 (vous constaterez un petit décalage dans les masses volumiques mais respectez la tendance globale) puis de faire un court bilan écrit.*

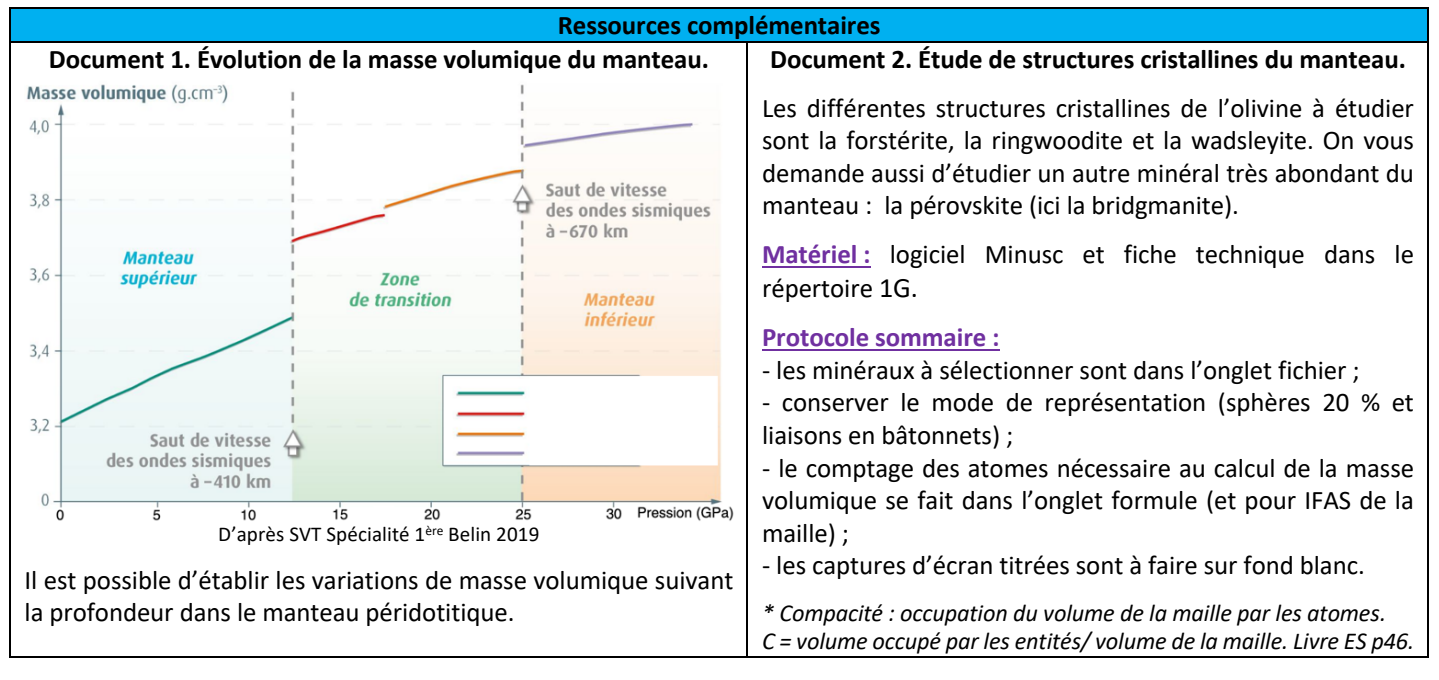